#### IT & Security

# Aspecten van security

- Confidentiality : gegevens die vertrouwelijk zijn moeten vertrouwelijk blijven. Dat geldt bij versturen (onderweg mag niemand het kunnen lezen), maar ook bij opslaan (onbevoegden moeten er niet bij kunnen komen)
- Integrity : gegevens mogen niet ongewild, en zonder dat men het doorheeft, veranderd worden.
- Availability : gegevens / diensten mogen niet ongewild onbeschikbaar worden (door bijv. een aanval)

# Encryptie

- Veel verschillende soorten encryptie:
- Symmetrisch, o.a. - Ceasar, Vigenère (oud)
	- DES
	- AES
- Asymmetrisch:
	- Diffie-Hellman
	- RSA
	- ElGamal

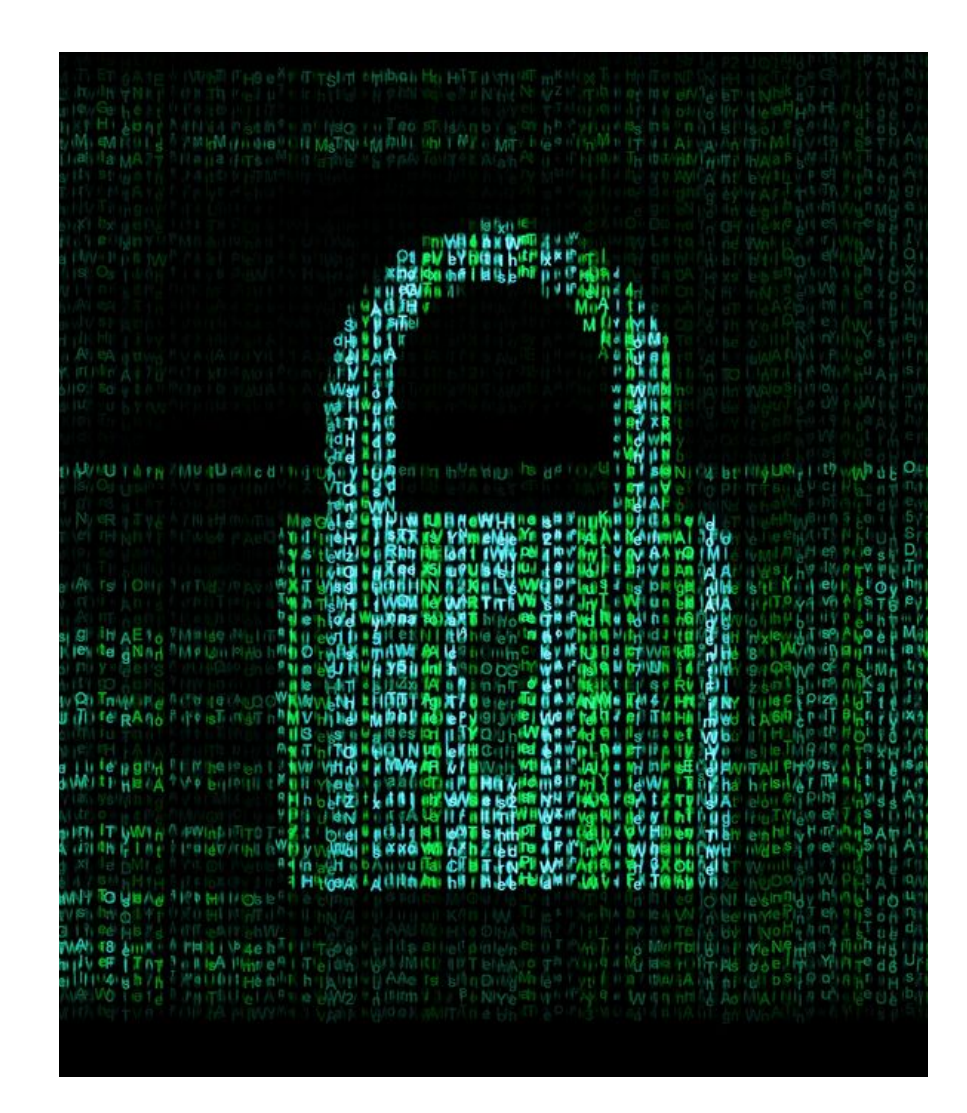

#### Ontcijfer de volgende zin

*xfmlpn jfefsffm!*

#### Substitutiecijfers

*Het vervangen van een of meerdere letters (of bits / bytes)*

#### Hoe te kraken?

# Ceasar-encryptie

- Verschuift simpelweg de letters.
- Sleutel is het ceasarcijfer: hoeveel letters moet je doorschuiven

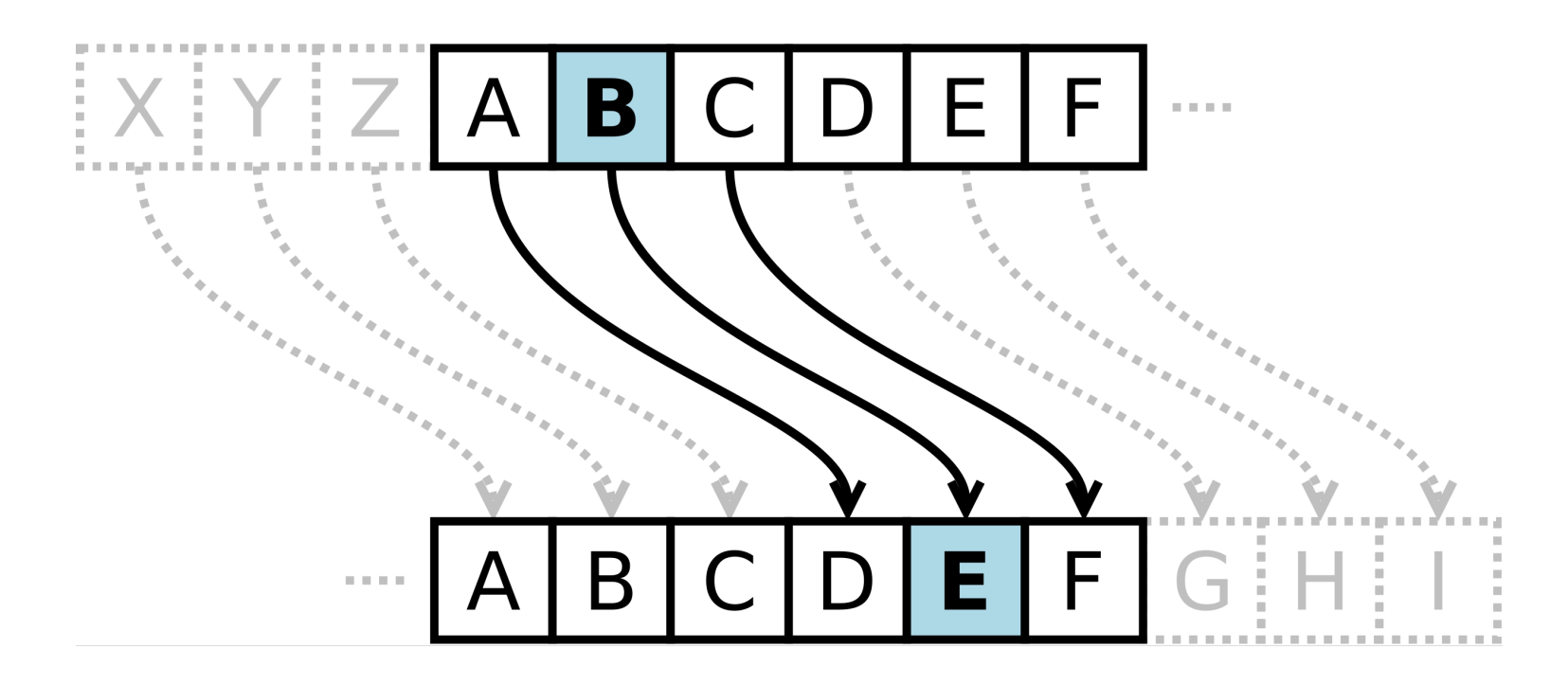

# Vigenere-encryptie

- Als caesar, maar dan met meerdere verschuivingen / alfabetten
- Sleutel is een codewoord waarbij iedere letter de alfabet-rotatie aangeeft (vanaf de a bezien). Sleutel wordt zo vaak als nodig achter elkaar geplakt.

 $A B C D E F G H I J K L M N O P Q R S T U V W X Y Z$ FGHIJKLMNOPQRSTUVWXYZ  $E$   $F$   $G$   $H$   $I$   $J$   $K$   $L$   $M$   $N$   $O$   $P$   $Q$   $R$   $S$   $T$   $U$   $V$   $W$ I J K L M N O P Q R S T U V W X Y Z A B  $|K|L|M|N|O|P|Q|R|S|T|U|V|W|X|Y|Z$  $K$  L M N O P Q R S T U V W X Y Z  $|M|N|O|P|Q|R|S|T|U|V|W|X|Y$ HHIIKLMNOPORSTUVWXYZAB  $|K|L|M|N|O|P|Q|R|S|T|U|V|W|X|Y|Z|A|B|C$  $M N O P Q R S T U V W X Y Z A B C$  $K|K|L|M|N|O|P|Q|R|S|T|U|V|W|X|Y|Z|A|B|C|D|E$  $S$  TUVWXYZABCD  $|S|T|U|V|W|X|Y|Z|A|B|C|D|E|F|G|H$  $RSTUVWXYZABCDEFGHIIKLM$ NNOPO  $O|O|P|O$  $VWXYZABCDEFAH$  $P|P|O|R$  $VWXYZABCDEFGH1$  $O|O|R$  $S$  T U V W X Y Z A B C D E F G H I J K L MNOP  $R|R|S$  $Z$  A B C D E F G H I I  $N$   $O$   $P$   $O$  $S|S|T|U$ WXYZABCDEFGHIJKLMNOPQR  $T$  $T$  $U$  $V$  $W$  $X$  $Y$  $Z$  $A$  $B$  $C$  $D$  $E$  $F$  $G$  $H$  $I$  $J$  $K$  $L$  $M$  $N$  $O$  $P$  $Q$  $R$  $S$ UUVWXYZABCDEFGHIJKLMNOPQRST V V W X Y Z A B C D E F G H I J K L M N O P Q R S T U WWXYZABCDEFGHIIKLMNOPORSTUV  $X|X|Y|Z|A|B|C|D|E|F|G|H|I|J|K|L|M|N|O|P|Q|R|S|T|U|V|W$ YYZABCDEFGHIJKLMNOPQRSTUVWX  $ZZA B C D E F G H I J K L M N O P Q R S T U V W X Y$ 

### Substitutiecijfers

#### *Ceasarsubstitutie: monoalfabetisch Vigenère: polyalfabetisch*

## Transpositiecijfers

*Het anders rangschikken van een of meerdere letters (of bits / bytes)*

# One time pad

Versleutelen met een niet herhalende, echte random sleutel. In principe onkraakbaar. Hergebruik van sleutel verboden

# Asymmetrische encryptie

- Verzender en ontvanger hebben niet dezelfde gegevens.
- Een deel van de sleutel blijft privé
- Werkt met modulus en priemgetallen
- Youtube:
	- ‣ [Intro](https://www.youtube.com/watch?v=YEBfamv-_do)
	- ‣ [Achtergrond en](https://www.youtube.com/watch?v=GSIDS_lvRv4)  [mogelijkheden](https://www.youtube.com/watch?v=GSIDS_lvRv4)
	- **[Extra uitleg](https://www.youtube.com/watch?v=AQDCe585Lnc)**
	- [De wiskundige kant](https://www.youtube.com/watch?v=wXB-V_Keiu8)

- Probleem: twee partijen willen graag via met behulp van symmetrische encryptie (zoals AES) beveiligen, maar hoe zorgen we ervoor dat we het eens worden over de sleutel zonder dat we die open en bloot versturen?
- Oplossing: sleuteluitwisselingsalgoritme van Diffie-Hellman

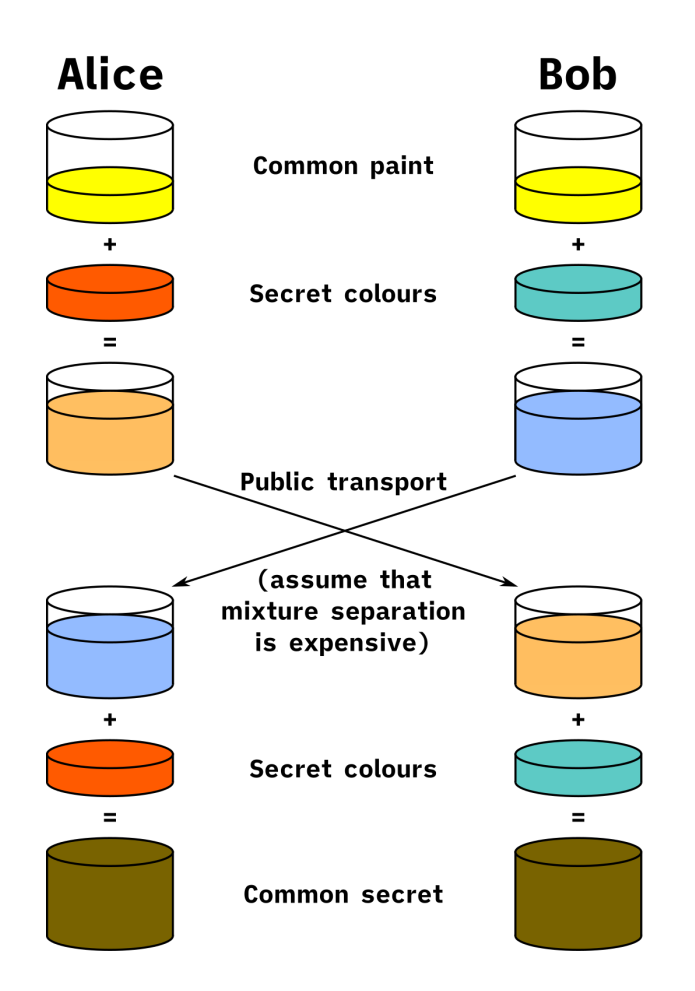

- Alice en Bob spreken af: priemgetal *p* en een 'grondgetal' *g* en communiceren dit met elkaar
- Alice en Bob kiezen allebei een random heel getal
	- *a* voor Alice
	- *b* voor Bob

Alice rekent uit en stuur naar Bob: ga mod

p (de uitkomst heet *A*)

Bob rekent uit en stuurt naar Alice: q<sup>b</sup> mod p (de uitkomst heet *B*)

• Alice rekent uit: B<sup>a</sup> mod p Bob rekent uit Ab mod p De uitkomst is voor Alice en Bob gelijk. Deze uitkomst is dan de sleutel waarmee ze de rest van de communicatie gaan versleutelen

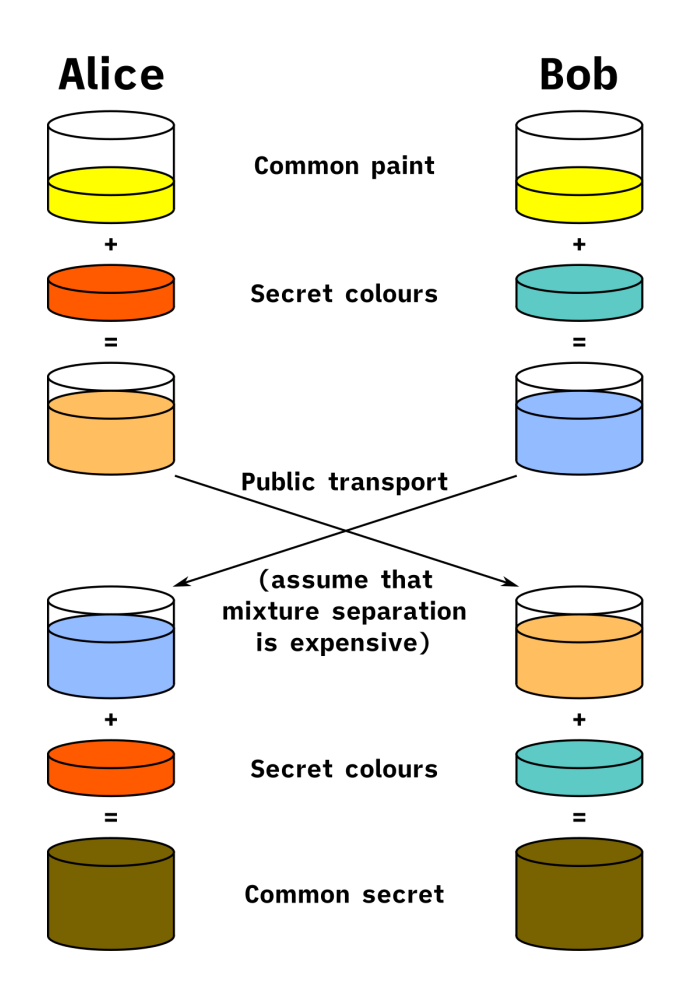

- Alice en Bob spreken af: priemgetal *p* en een 'grondgetal' *g* en communiceren dit met elkaar
- Alice en Bob kiezen allebei een random heel getal
	- *a* voor Alice
	- *b* voor Bob

Alice rekent uit en stuur naar Bob: ga mod p (de uitkomst heet *A*)

Bob rekent uit en stuurt naar Alice: g<sup>b</sup> mod

p (de uitkomst heet *B*)

• Alice rekent uit: B<sup>a</sup> mod p Bob rekent uit Ab mod p De uitkomst is voor Alice en Bob gelijk. Deze uitkomst is dan de sleutel waarmee ze de rest van de communicatie gaan versleutelen

- $p = 23$  $q = 5$
- Alice kiest  $a = 4$ en verstuurt A:  $5<sup>4</sup>$  mod  $23 = 4$ Bob kiest  $b = 3$ en verstuurt B:  $5<sup>3</sup>$  mod  $23 = 10$

• Alice rekent uit: B<sup>a</sup> mod p  $10<sup>4</sup>$  mod 23 = 18 Bob rekent uit Ab mod p  $4<sup>3</sup>$  mod 23 = 18

De sleutel is dus 18

- Alice en Bob spreken af: priemgetal *p* en een 'grondgetal' *g* en communiceren dit met elkaar
- Alice en Bob kiezen allebei een random heel getal
	- *a* voor Alice
	- *b* voor Bob

Alice rekent uit en stuur naar Bob: ga mod p (de uitkomst heet *A*) Bob rekent uit en stuurt naar Alice: q<sup>b</sup> mod

- p (de uitkomst heet *B*)
- Alice rekent uit: B<sup>a</sup> mod p Bob rekent uit Ab mod p De uitkomst is voor Alice en Bob gelijk. Deze uitkomst is dan de sleutel waarmee ze de rest van de communicatie gaan versleutelen
- Eve (de luistervink) kent p en g
- Eve kent WEL A en B Eve kent NIET a en b

• Omdat Eve nooit a en b heeft kunnen opvangen (want die houden Alice en Bob geheim), heeft ze nooit genoeg informatie om de sleutel uit te rekenen.

• Op de toets krijg je sowieso p en g

#### **RSA**

- Asymmetrisch
- Ontworpen door Ron Rivest, Adi Shamir en Len Adleman in jaren 1977 (GCHQ in 1973 maar was topgeheim)

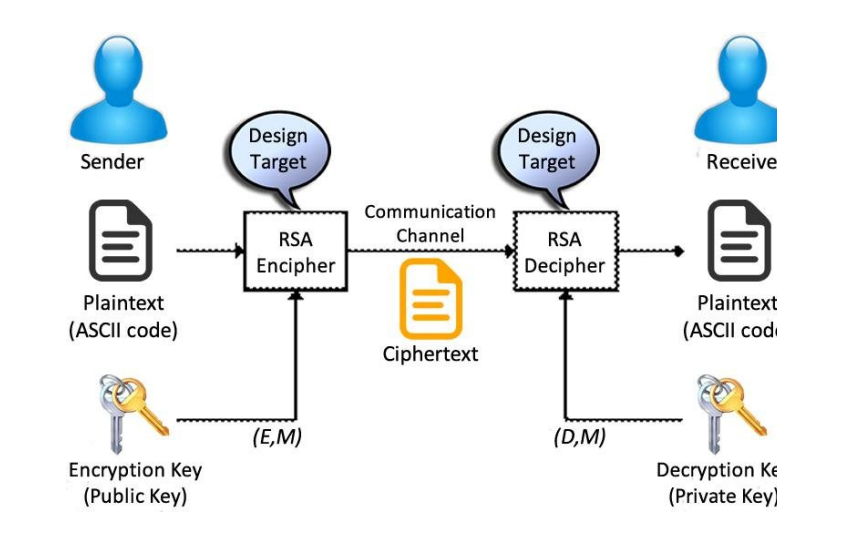

• Onder andere gebruikt in SSL-certificaten

# RSA - hoe werkt het?

- Priemgetallen
- Ontbinden in factoren
- Grootste gemene deler
- Modulo rekenen

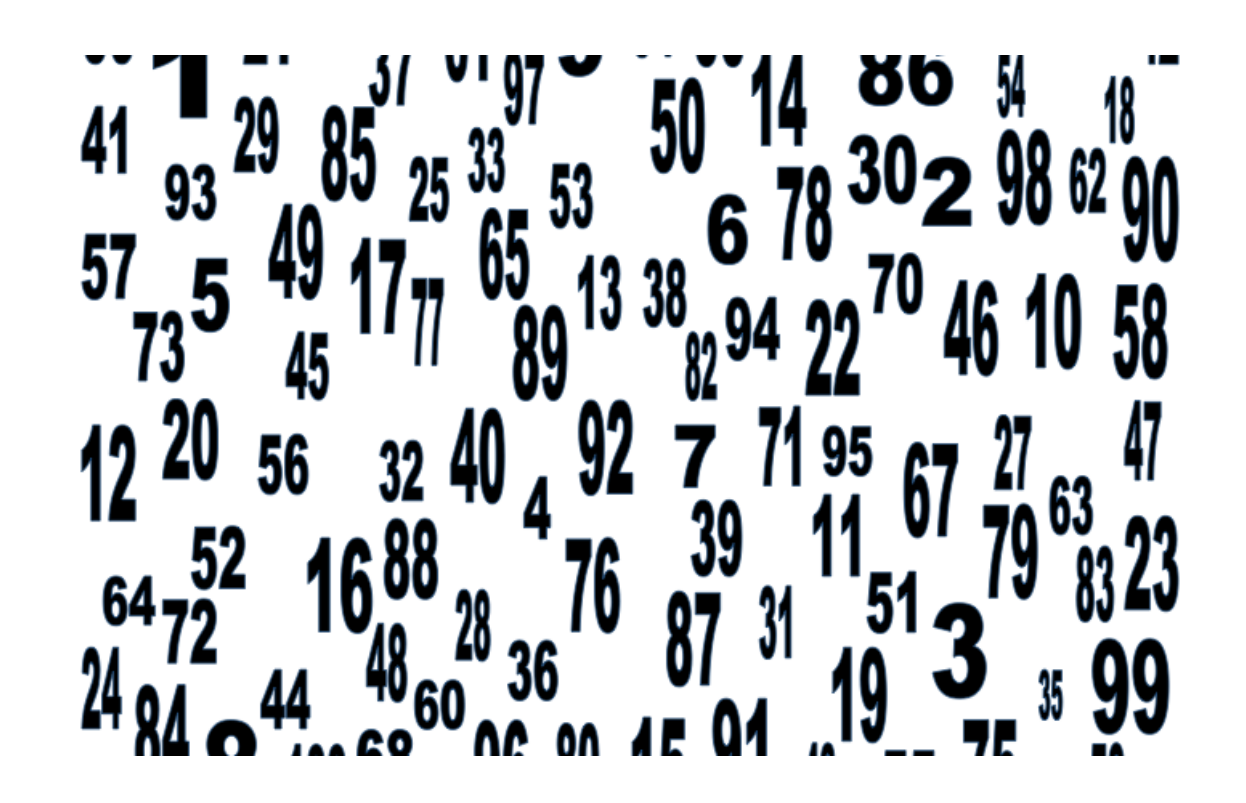

# Priemgetallen

- Een priemgetal is een natuurlijk getal groter dan 1 dat slechts twee natuurlijke getallen als deler heeft, namelijk 1 en zichzelf.
- Kleinste priemgetal is …
- Welke getallen kleiner dan 50 zijn een priemgetal?

# Priemgetallen < 100

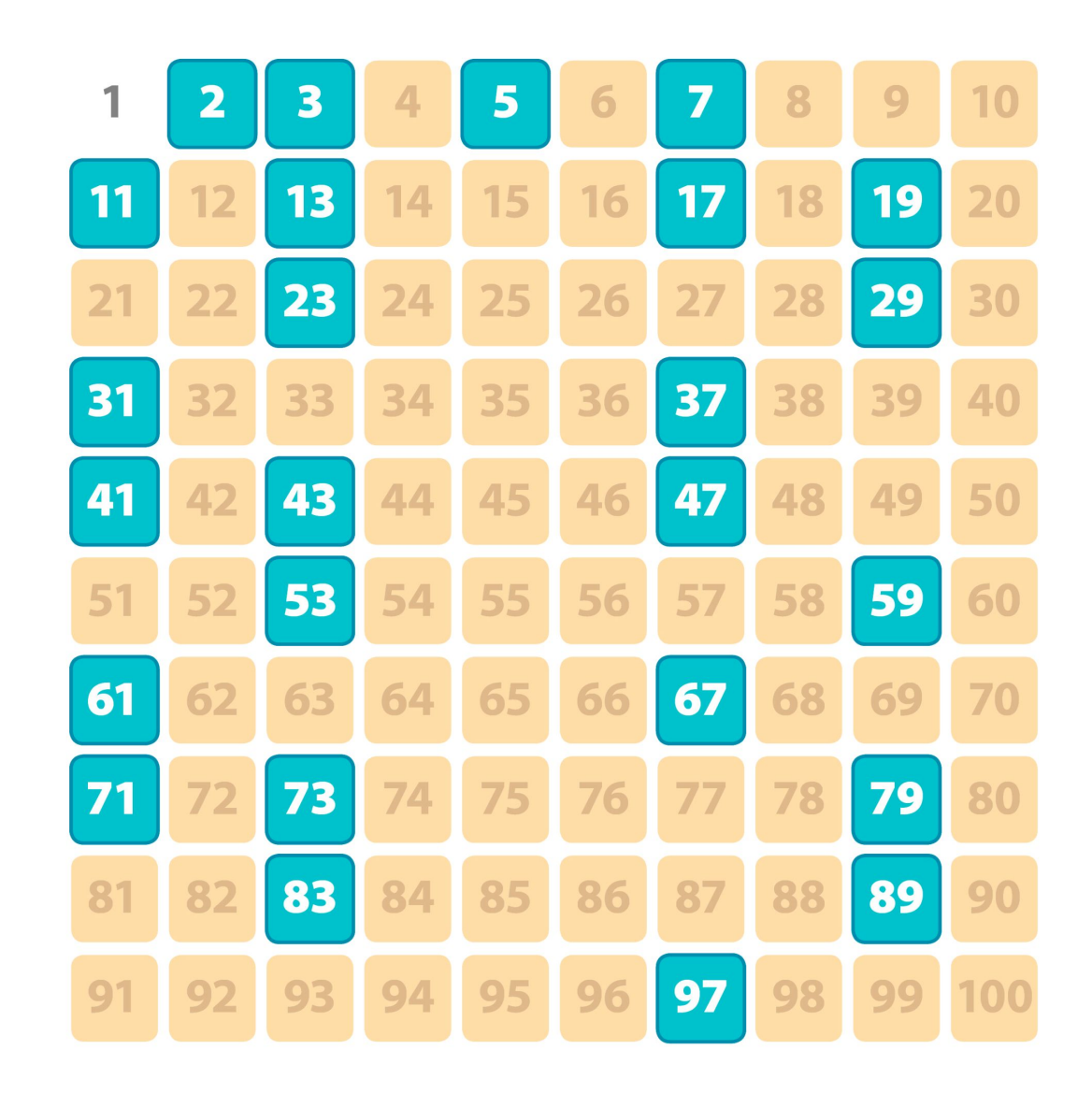

# Ontbinden in factoren

- Elk natuurlijk getal dat geen priemgetal is, kun je schrijven als vermenigvuldiging van priemgetallen
- Bijvoorbeeld:
	- $\triangleright$  8 -> 2 x 2 x 2
	- $\triangleright$  18 -> 2 x 9 -> 2 x 3 x 3
	- $\triangleright$  99 -> 3 x 33 -> 3 x 3 x 11
	- $\geq 100 \Rightarrow 2 \times 50 \Rightarrow 2 \times 2 \times 25 \Rightarrow 2 \times 2 \times 5 \times 5$

#### Ontbind in factoren:

- <sup>42</sup>
- <sup>43</sup>
- <sup>74</sup>
- <sup>162</sup>

#### Ontbind in factoren:

- 42:  $2 \times 3 \times 7$
- 43: instinker, is priemgetal
- $74:2 \times 37$
- 162:  $2 \times 3 \times 3 \times 3 \times 3$

# Modulo rekenen

- Ook wel klok-rekenen of delen met rest met hele getallen genoemd
- $\bullet$  16:15 uur -> 4:15 uur. Je haalt er 12 af
- 32:15 uur (als dat zou bestaan) -> 8:15 uur. Want 12 past twee keer in 32 en dan hou je  $32 - 24 = 8$  over
- Dus 32 mod  $12 = 8$
- Of netter:  $32 \equiv 8 \pmod{12}$

#### Modulo operation

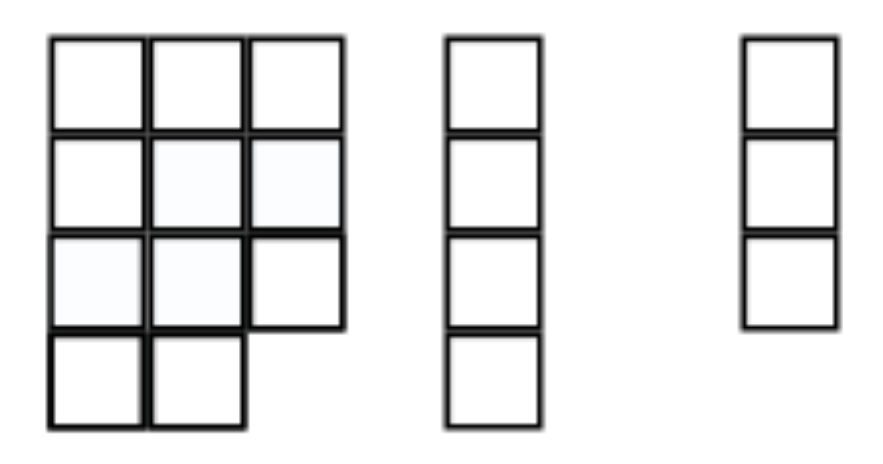

#### 11 *mod* 4 = 3

ComputerHope.com

32 en 8 zijn congruent modulo 12

• Kies willekeurig twee priemgetallen p en q

• Kies willekeurig twee priemgetallen p en q  $p = 3$ ,  $q = 47$ 

- Kies willekeurig twee priemgetallen p en q  $p = 3$ ,  $q = 47$
- Bereken  $n = p \times q$ .

- Kies willekeurig twee priemgetallen p en q  $p = 3$ ,  $q = 47$
- Bereken  $n = p \times q$ . 141

- Kies willekeurig twee priemgetallen p en q  $p = 3$ ,  $q = 47$
- Bereken  $n = p \times q$ .  $n = 141$

- Kies willekeurig twee priemgetallen p en q  $p = 3$ ,  $q = 47$
- Bereken  $n = p \times q$ .  $n = 141$
- Bereken K.

### Getal K

- K is "het aantal getallen kleiner dan n dat géén priemfactor met n gemeenschappelijk heeft"
- n is 141, bestaat uit priemfactoren ... (bedenk zelf)

### Getal K

- K is "het aantal getallen kleiner dan n dat géén priemfactor met n gemeenschappelijk heeft"
- n is 141, bestaat uit priemfactoren 3 x 47
- Welke getallen getallen van 2 t/m 140 hebben niet de priemfactoren 3 en / of 47? 3, 6, 9, 12, 15, 18, 21, etc. (tafel van 3) 47, 94 (eerste twee uit de tafel van 47)

**Dat kan gemakkelijker!**

**Hier volgt een trucje:**

 $\frac{3e}{2}$ 

 $68$ 

### Getal K

- K is "het aantal getallen kleiner dan n dat géén priemfactor met n gemeenschappelijk heeft"
- $K = (p-1) \times (q-1)$

### Getal K

- K is "het aantal getallen kleiner dan n dat géén priemfactor met n gemeenschappelijk heeft"
- $K = (p-1) \times (q-1)$
- $K = (3-1) \times (47-1)$  $K = 2 \times 46$  $K = 92$

- Kies willekeurig twee priemgetallen p en q  $p = 3$ ,  $q = 47$
- Bereken  $n = p \times q$ .  $n = 141$
- Bereken K.  $K = 92$
- Bereken getal d.

# d

- "getal < K dat 1 als grootste gemeenschappelijke deler met K heeft."
- M.a.w: ontbonden in factoren moeten K en d uit totaal andere factoren bestaan
- $K = 92 = 2 \times 2 \times 23$
- d mag dus zijn 3, 5, 7, 9, 11, 13, 15, ...
- We kiezen nu voor 7

- Kies willekeurig twee priemgetallen p en q  $p = 3$ ,  $q = 47$
- Bereken  $n = p \times q$ .  $n = 141$
- Bereken K.  $K = 92$
- Bereken getal d.  $d = 7$

- Kies willekeurig twee priemgetallen p en q  $p = 3$ ,  $q = 47$
- Bereken  $n = p \times q$ .  $n = 141$
- Bereken K.  $K = 92$
- Bereken getal d.  $d = 7$
- Bereken getal e.

#### e

- Kies e zo dat (d x e) mod  $K = 1$
- dus:  $(7 \times e)$  mod  $92 = 1$
- Welke getallen zijn 1 onder mod 92? Ieder product van 92, plus 1. Zoek er een deelbaar door d (in dit geval 7) 93, 185, 277, 369, 461, 553, …
- Soms snel te vinden, soms niet.
- $e = 553 / 7 = 79$

- Kies willekeurig twee priemgetallen p en q  $p = 3$ ,  $q = 47$
- Bereken  $n = p \times q$ .  $n = 141$
- Bereken K. Dit wordt de modulus.  $K = 92$
- Bereken getal d.  $d = 7$
- Bereken getal e.  $e = 79$
- Publieke sleutel is (d, n), privésleutel is (e, n)

- $p = 3$ ,  $q = 47$ ,  $n = 141$ ,  $K = 92$ ,  $d = 7$ ,  $e = 79$
- Versleutelen met de publieke sleutel gaat door machtsverheffen: *cijfertekstgetal = klaretekstgetal e (mod n)*
- Ontcijferen is met de andere sleutel: *klaretekstgetal = cijfertekstgetald (mod n)*

- $p = 3$ ,  $q = 47$ ,  $n = 141$ ,  $K = 92$ ,  $d = 7$ ,  $e = 79$
- Versleutelen met de publieke sleutel gaat door machtsverheffen: *cijfertekstgetal = klaretekstgetal e (mod n)*
- Ontcijferen is met de andere sleutel: *klaretekstgetal = cijfertekstgetald (mod n)*
- Stel ik wil het getal **65** versturen: *6579 (mod 141)*

- *6579 (mod 141) = ((654)18 x 654 x 653) (mod 141)*
- *= (654 (mod 141) )18 (mod 141) x 654 (mod 141) x 653 (mod 141)*
- *= 2518 (mod 141) x 654 (mod 141) x 653 (mod 141)*
- *= 2518 (mod 141) x 25 x 98*
- *= (253 (mod 141))6 (mod 141) x 25 x 98*
- *= (15625 (mod 141))6 (mod 141) x 25 x 98*
- *= 1156 (mod 141) x 25 x 98*
- *= 4 x 25 x 98 (mod 141)*
- *= 9800 mod 141 = 71*

- $p = 3$ ,  $q = 47$ ,  $n = 141$ ,  $K = 92$ ,  $d = 7$ ,  $e = 79$
- Versleutelen met de publieke sleutel gaat door machtsverheffen: *cijfertekstgetal = klaretekstgetal e (mod n)*
- 65 is versleuteld 71, dat wordt verstuurd

- $p = 3$ ,  $q = 47$ ,  $n = 141$ ,  $K = 92$ ,  $d = 7$ ,  $e = 79$
- Versleutelen met de publieke sleutel gaat door machtsverheffen: *cijfertekstgetal = klaretekstgetal e (mod n)*
- 65<sup>79</sup> (mod 141) = 71  $\rightarrow$  versleuteld
- Ontcijferen is met de andere sleutel: *klaretekstgetal = cijfertekstgetald (mod n)*
- Ontvanger ziet het getal 71. Om dit te ontsleutelen bereken je: *717 (mod 141)*

- *717 (mod 141)*
- *= (713 (mod 141) x 714 (mod 141)*
- *= 357911 (mod 141) x 25411681 (mod 141)*
- *= (53 x 97) (mod 141)*
- *= 5141 mod 141 = 65*

# Gebruik van GR

- Modulus bij RSA: gebruik de functie MOD\_EXP (optn F6 F4 F6 F5)
- Vinden van e: gebruik tabellen (onder 'menu' 7): X: 1 t/m 40 (domein in te vullen onder SET) Y1: K\*X + 1 (K weet je en vul je in) Y2: Y1 / d (d weet je en vul je in)

een heel getal in kolom Y2 is een geldige waarde voor e

### Hash

- Een hashfunctie neemt een input van willekeurige lengte en geeft een output van een vast aantal tekens (of eigenlijk bits), ongeacht de lengte van de input
- Dit is een 'one way function': de ene kant op heel gemakkelijk, de andere kant op heel erg moeilijk. Uit een hash de input berekenen is bij goede hashfuncties praktisch onmogelijk.
- Probeer eens op https://passwordsgenerator.net/sha256 hash-generator/

# Gebruik van hashing

- Je kunt controleren of data is veranderd / hetzelfde is: andere data (zelfs al 1 letter) geeft een andere hashwaarde. Bijvoorbeeld om te controleren of een bestand dat je download niet stiekem door hackers is besmet.
- Een webwinkel slaat als het goed is wachtwoorden op als hash. Zo zijn de wachtwoorden zelf nooit te achterhalen maar kun je wel controleren of men het juiste wachtwoord geeft. Dat moet namelijk dezelfde hash opleveren.

# Gebruik van hashing

- Je kunt met behulp van hashing dus gemakkelijk herkennen of twee stukken digitale informatie hetzelfde zijn.
- Een hash werkt zo dus als een digitale vingerafdruk. Daarmee kun je:
	- Controleren of men het goede wachtwoord heeft ingevuld zonder het wachtwoord zelf ergens op te slaan.
	- Het als controle gebruiken om te voorkomen dat een bestand veranderd wordt. De authenticiteit van de hash moet dan wel gegarandeerd zijn.
	- Het gebruiken om snel identieke bestanden op te sporen.

### Collision

- Een hashfunctie geeft altijd een output van een vaste lengte. Het aantal mogelijke uitkomsten is hierdoor begrensd. Het aantal mogelijke inputs is echter onbeperkt. Er zullen daardoor meerdere verschillende inputs zijn die dezelfde hashwaarde als output hebben. Dit heet collision.
- Bij een goed hash-algoritme is de kans dat dit in praktijk voorkomt vrijwel 0.

# Salting

- Om het extra moeilijk te maken om een hash met een woordenboekaanval te herleiden naar de oorspronkelijke input, kun je ervoor kiezen vóór het uitvoeren van de hash de input te voorzien van extra bits / bytes / tekens. Dit heet salting.
- Voorwaarde is natuurlijk dat je dit altijd op dezelfde manier doet.

#### Cookies

- Een webbrowser houdt geen contact met de server waar de website op staat
- Ieder verzoek staat volkomen los van het vorige.
- Probleem bij boodschappenmandje van webwinkel

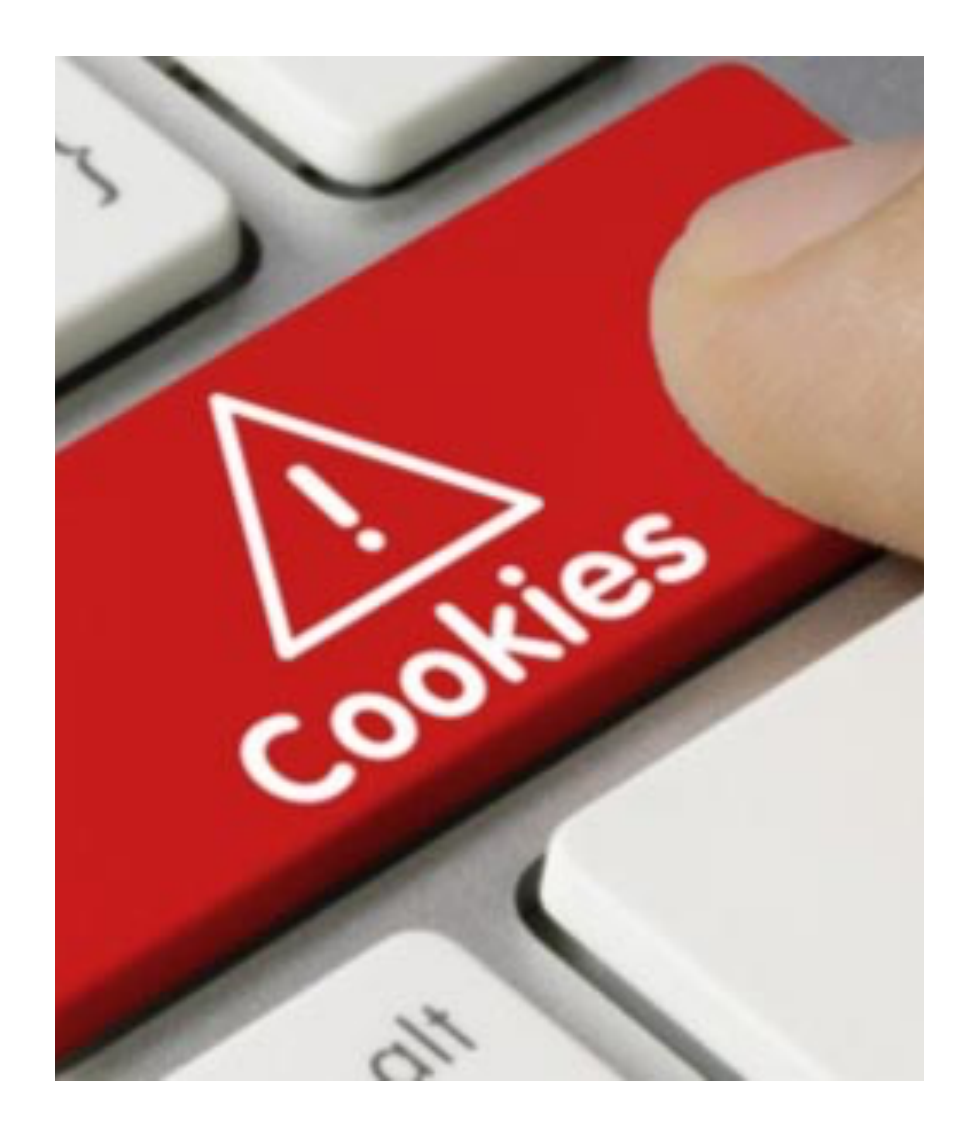

### Hoe werken cookies?

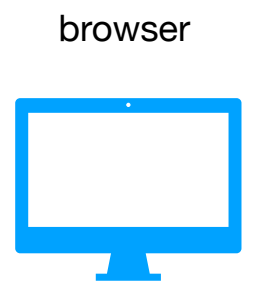

Server webwinkel

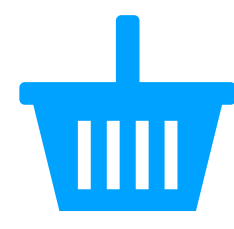

Browser vraagt pagina www.coolblue.nl/index.html

Server geeft pagina (<html>......</html>) en een klein bestandje (cookie) met bijv. id=0873645

Browser vraagt andere pagina van coolblue en stuurt cookie mee

Server geeft gevraagde pagina, eventueel aangepast op jouw eerdere gedrag (zoals artikelen in mandje)

#### Cookies inspecteren

Nadat de browser een cookie hee de browser de cookie bij elk verz alle cookies die horen bij die web het moment dat jij dus de websit

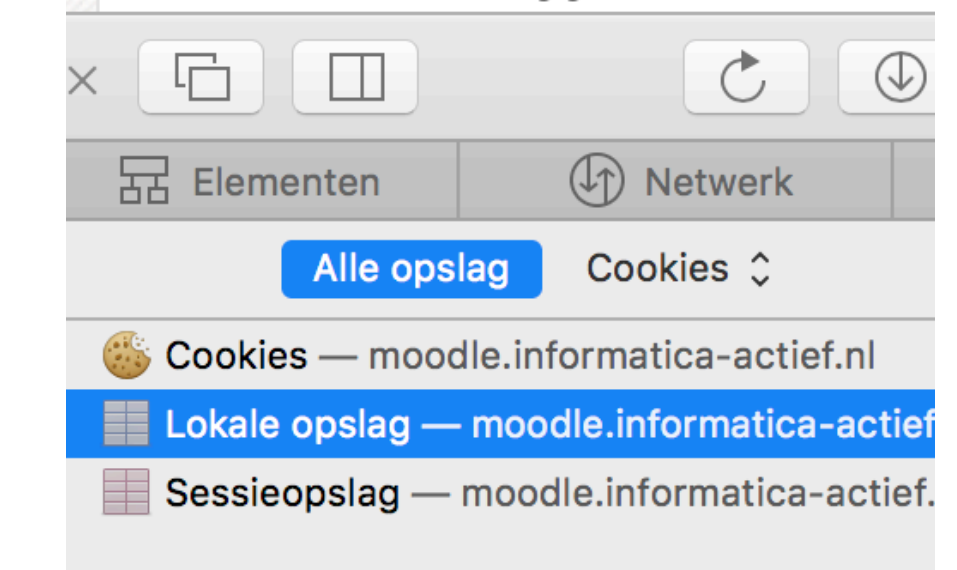

# Privacy

- Wat hebben cookies met privacy te maken?
- Surfgedrag bijhouden
- Niet alleen eigenaar van websites, maar ook third parties

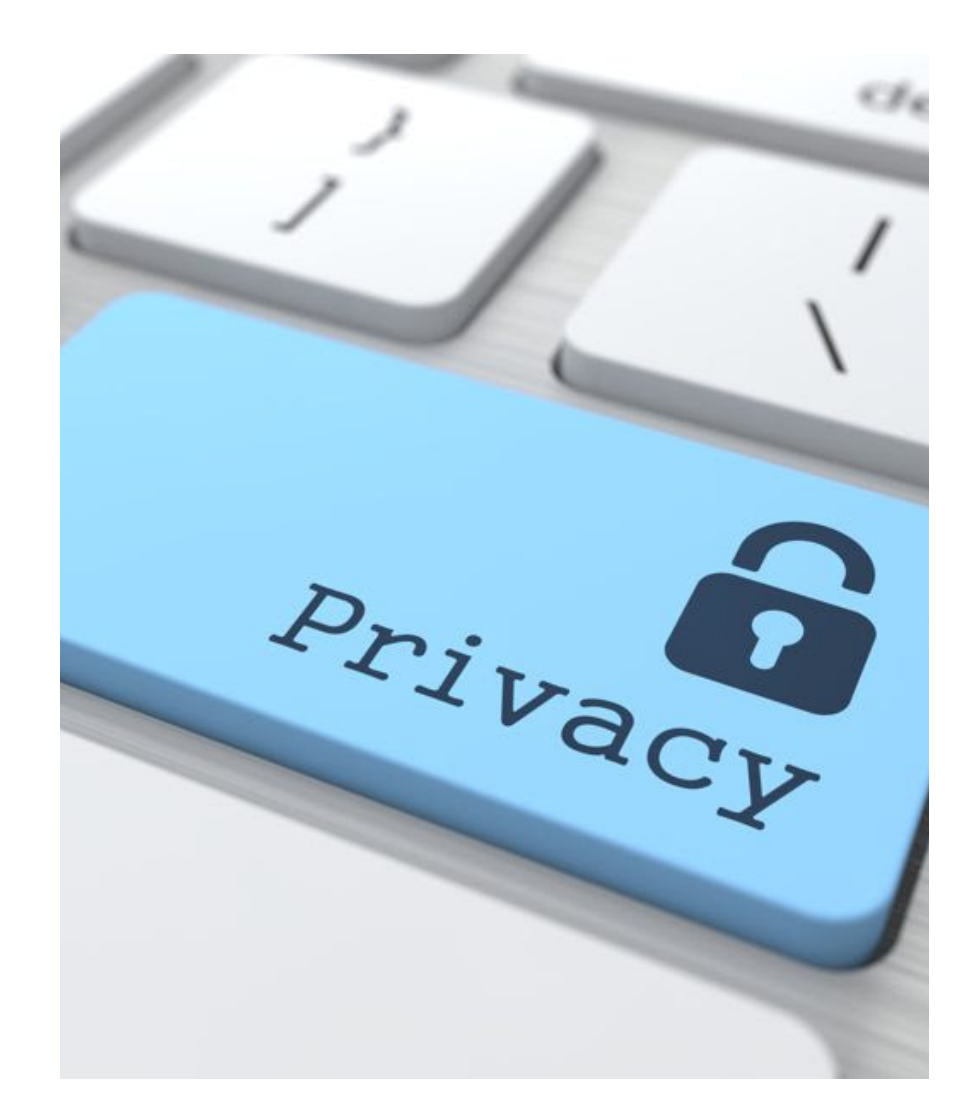

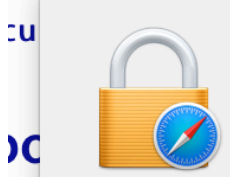

#### Safari gebruikt een gecodeerde verbinding met www.rabobank.nl.

Codering met een digitaal certificaat zorgt ervoor dat informatie privé blijft bij de verzending van of naar de https-website www.rabobank.nl.

DigiCert Inc heeft achterhaald dat www.rabobank.nl het eigendom is van Cooperatieve Rabobank U.A. in Utrecht, NL.

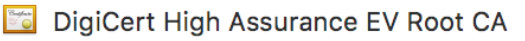

- → **Fig.** DigiCert SHA2 Extended Validation Server CA
	- $\rightarrow$   $\approx$  www.rabobank.nl

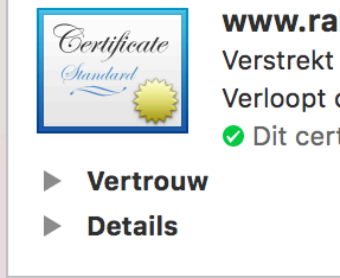

#### www.rabobank.nl Verstrekt door: DigiCert SHA2 Extended Validation Server CA Verloopt op: donderdag 10 januari 2019 13:00:00 Midden-Europese standaardtijd O Dit certificaat is geldig

#### onlijke **Prekenin**

ns mo

**roede** 

ng

 $\overline{?}$ Verberg certificaat  $OK$ 

## webcertificaten

#### Functie

- Authenticatie
- Versleuteling

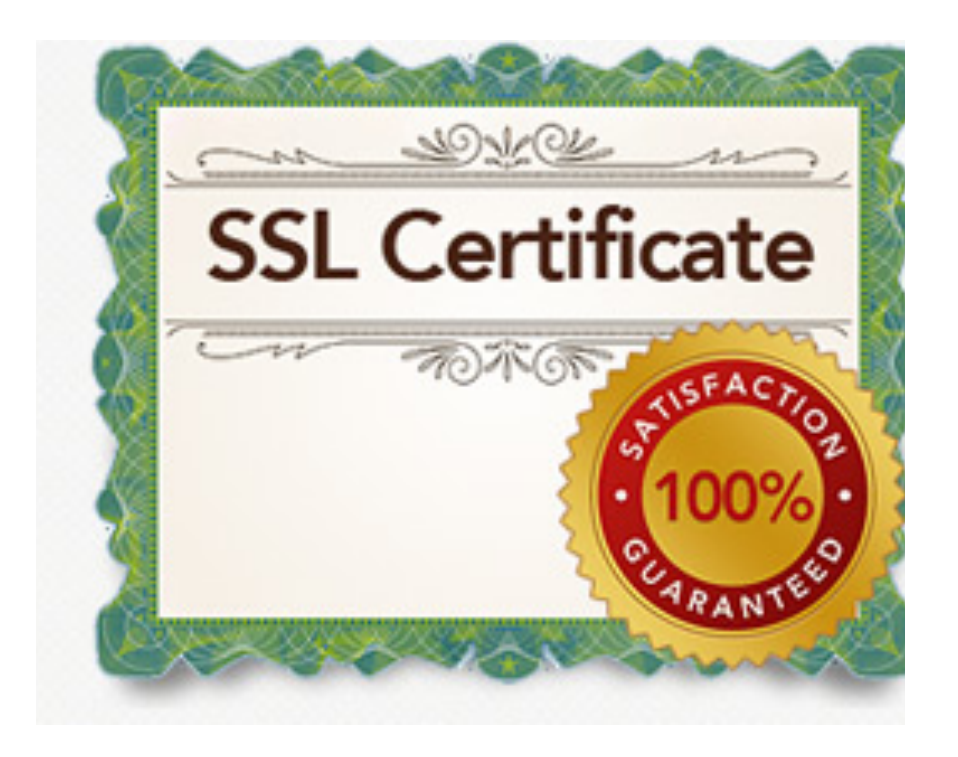

#### Authenticatie

- Man in the middle
- Weet je wel zeker dat je met de server van de bank verbinding maakt?
- Een certificaat garandeert dat je verbinding hebt met de server die bij het domein hoort
- Certificaat is dus een soort paspoort voor websites

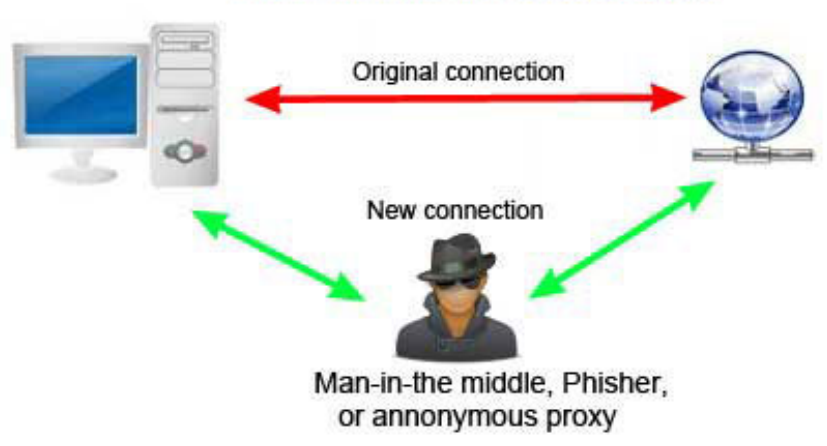

#### Man-in-the-middle attack

# Uitgevers

- Certificaat wordt uitgegeven met een waarmerk van de certificaatuitgever / certificaatautoriteit.
- Deze uitgever heeft zelf ook een certificaat om te garanderen dat de ondertekening van het eerste certificaat écht van deze certificaatautoriteit komt. Het certificaat van de uitgever is ondertekend door een hogere certificaatautoriteit.
- Ook die ondertekening kan worden gecontroleerd, etc… Totdat je op een certificaat uitkomt dat aan de top staat.
- Terug te voeren op slechts een aantal stam(=root)certificaten. Je browser heeft hier beschikking over.

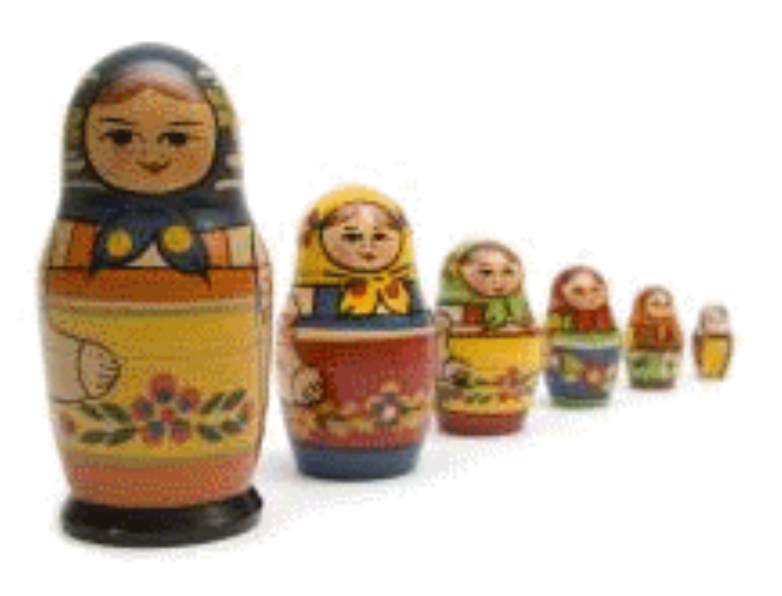

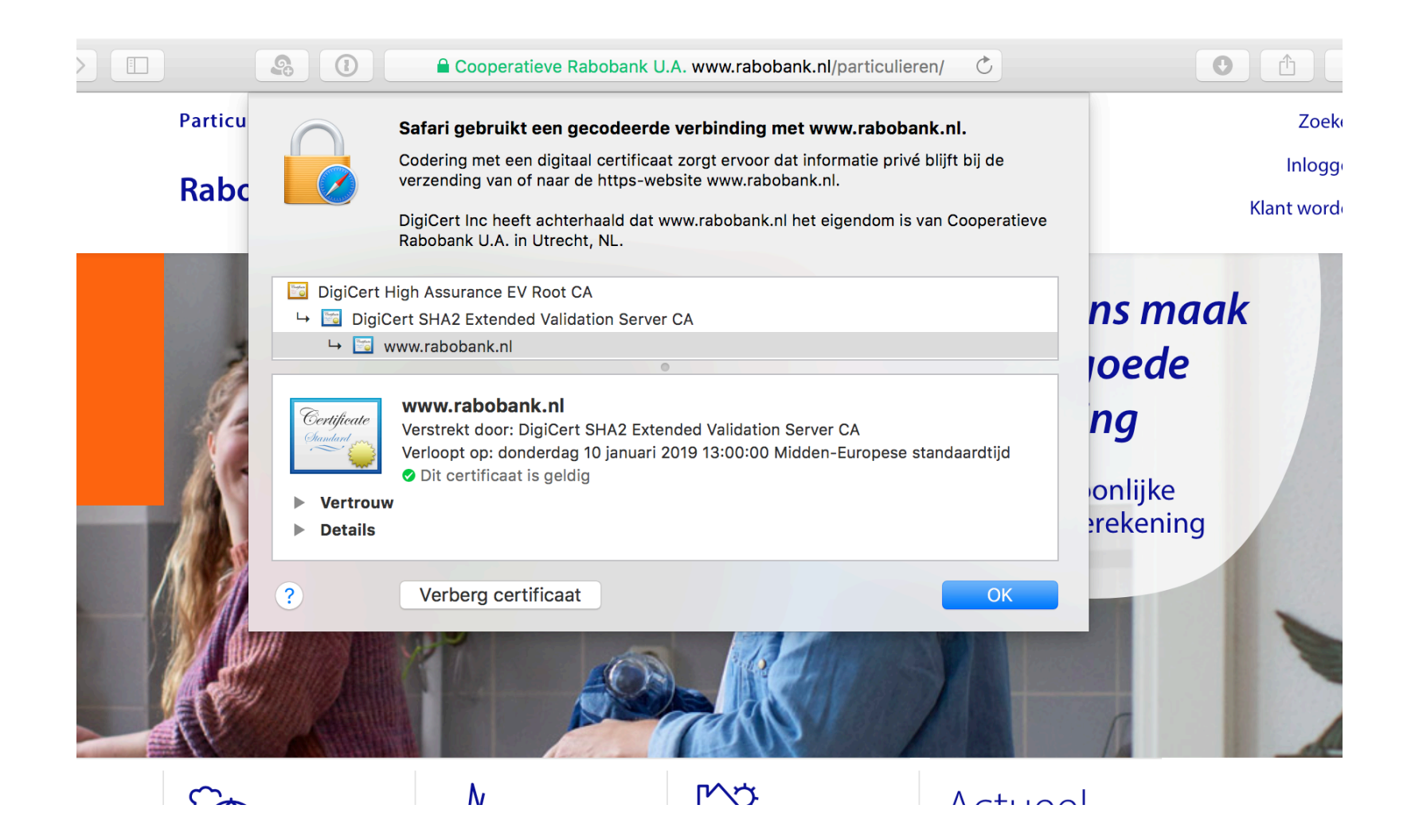

#### Certificaten inspecteren

rabobank.nl triodos.nl

#### Malware

- Virus heeft mens nodig om te verspreiden
- Worm verspreidt zich zonder tussenkomst van mens
- Trojaans paard lijkt iets onschuldigs, maar is malware
- Ransomware brengt schade aan (bijv. encryptie van bestanden) en vraagt losgeld om het weer op te lossen.

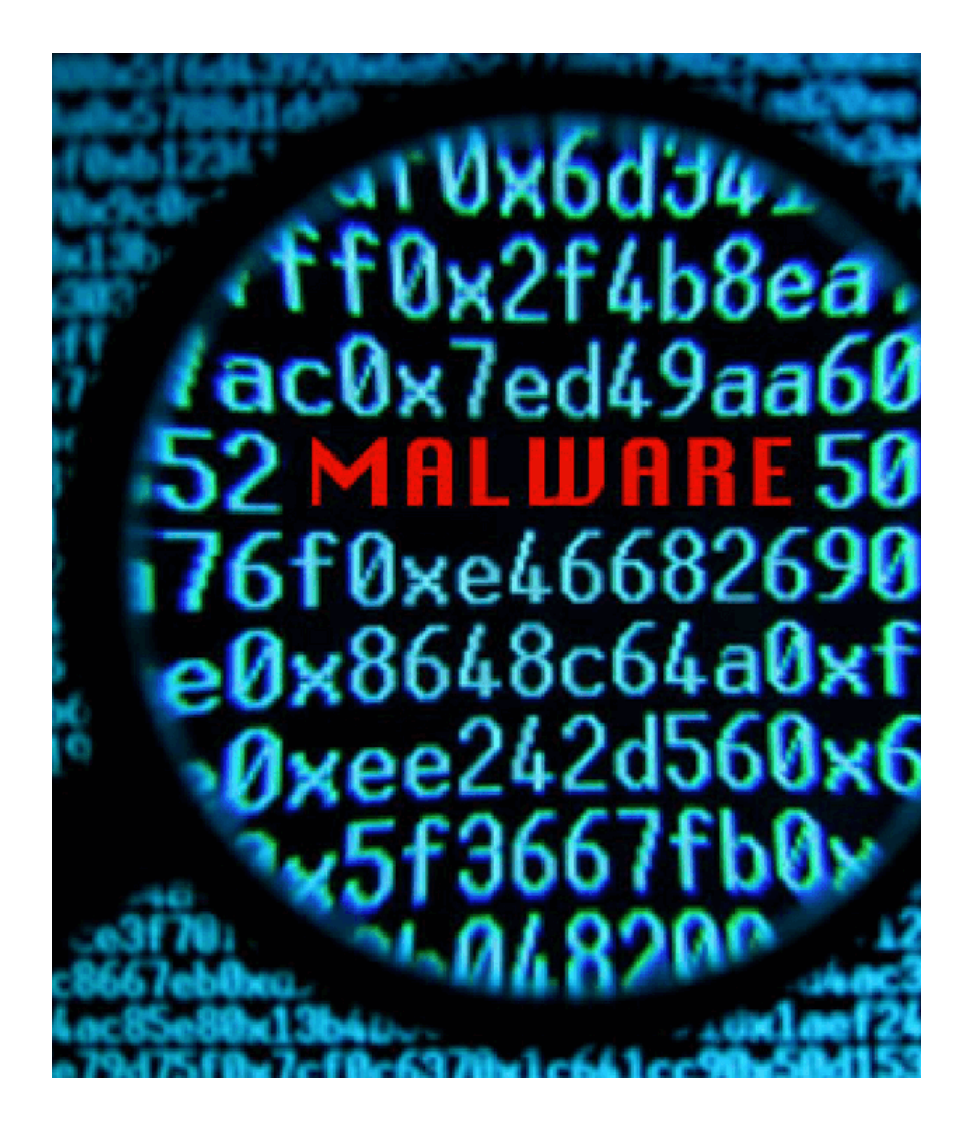

### Wachtwoorden

- Hoe sterk is jouw wachtwoord? [www.passwordmeter.com](http://www.passwordmeter.com) *tip: vul geen wachtwoorden in die je daadwerkelijk gebruikt*
- Wat is een veilig wachtwoord?
- Bruteforce aanval
- Woordenboek aanval

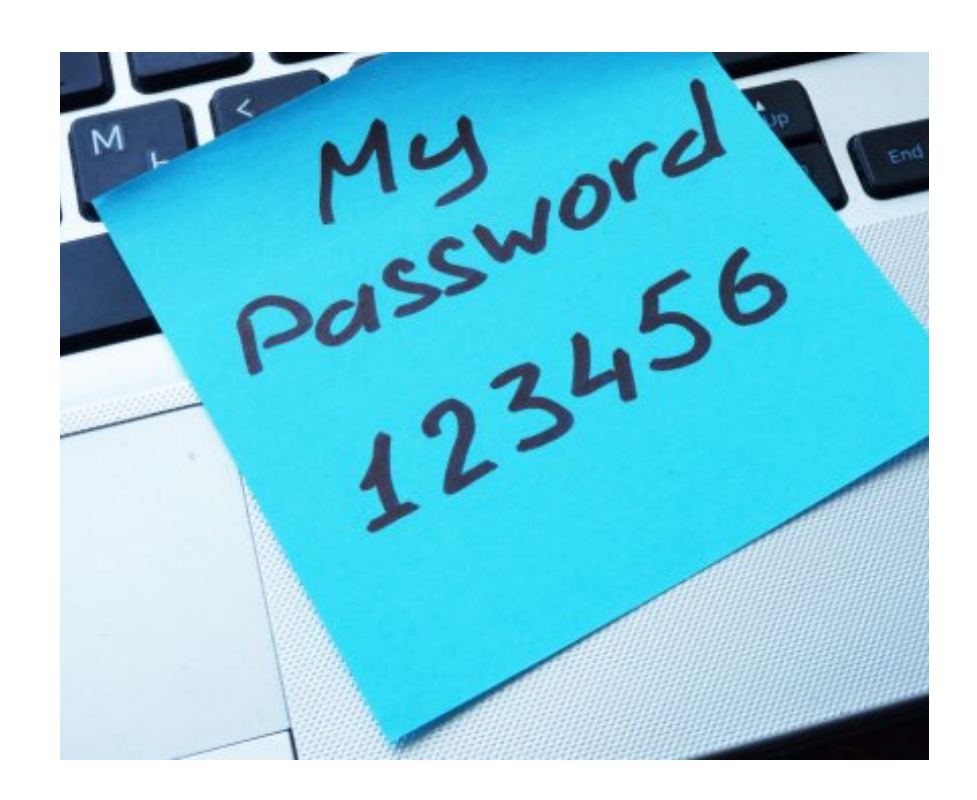

## Wachtwoord kraken

- Verschillende manieren:
	- Brute force: één voor één alle mogelijkheden uitproberen
	- Dictionary attack: één voor één een lijst van meest gebruikte wachtwoorden uitproberen. (Met daarbij de mogelijkheid om combinaties / variaties mee te nemen, zoals 'password' en 'p@ssw0rd'.

Bij gerichte aanval op een persoon: probeer gegevens te achterhalen, zoals geboortedata en namen van geliefden etc. Om zo een persoonlijke woordenboek samen te stellen.

• Of: social engineering / pretexting -> contact met iemand leggen en informatie proberen te ontfutselen

# Aantal mogelijkheden

- De sterkte van een wachtwoord is onder andere afhankelijk van hoeveel mogelijkheden er zijn. Succes van brute force is hierop gebaseerd
- Aantal mogelijkheden bereken je door aantal mogelijke tekens te verheffen tot de macht van het aantal posities
- Bijv wachtwoord van 8 tekens bestaan uit alleen kleine letters: 268 = 208827064576 mogelijkheden

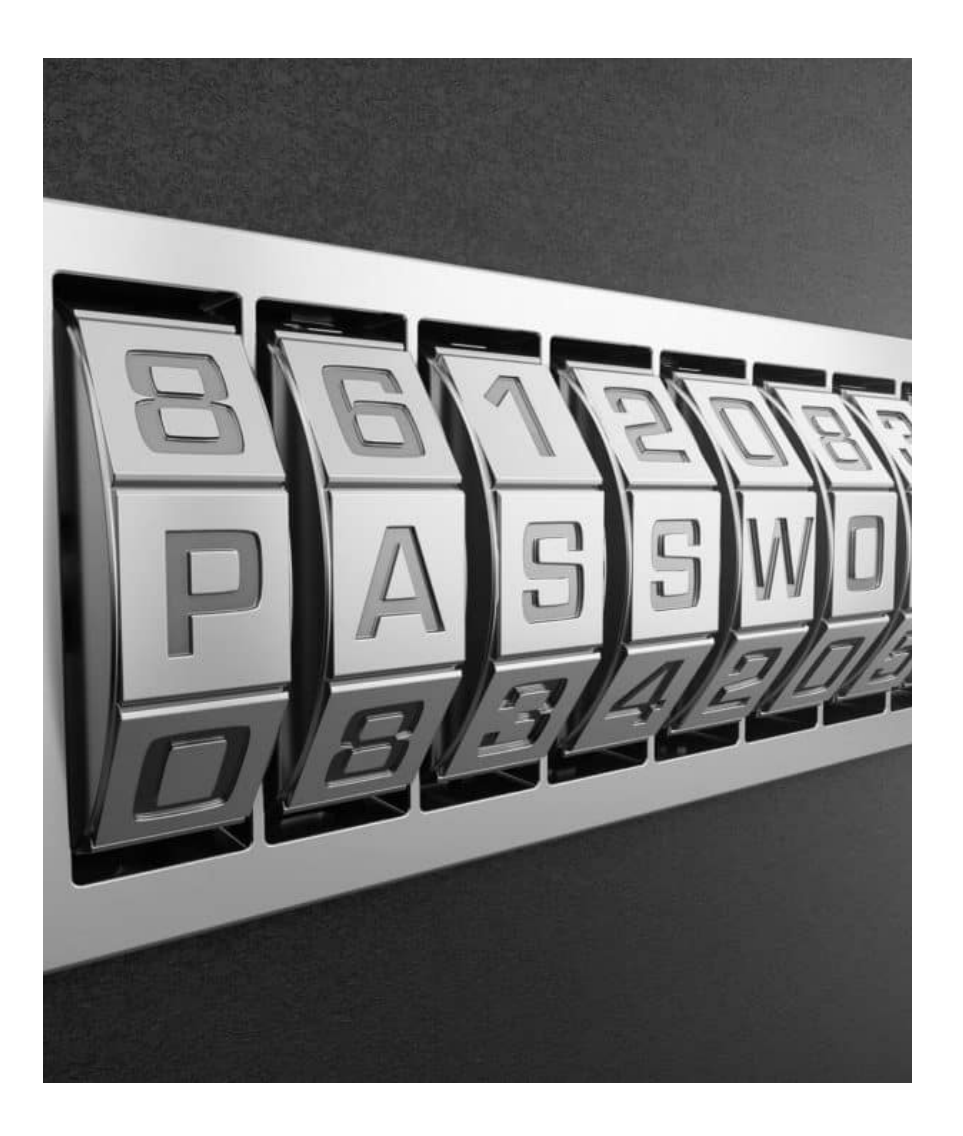